## **Aufgabe 8.54**

Lösen Sie die Optimierungsaufgabe  $-x_1 + x_2 + 3x_3 - 3 \rightarrow \text{max}$  $x_1 - x_3 = 1$  $x_1 + 2x_2 + x_3 = 3$ *x*<sub>1</sub>, *x*<sub>2</sub>, *x*<sub>3</sub>  $\geq$  0

mit dem Simplexverfahren!

## **Lösung:**

## **I. Version Gaußalgorithmus**

(Literatur: Luderer, B. und Würker, U.: Einstieg in die Wirtschaftsmathematik. Vieweg+Teubner)

Ersetzt man die Zielfunktion durch  $z' = z + 3$ , so befindet sich die Aufgabe bereits in Normalform. Eine 1. Basislösung ist nicht direkt ablesbar, da die 1. Gleichung keine Variable enthält, die nur in dieser Gleichung vorkommt und dort einen positiven Koeffizienten hat. Deshalb wird in der 1. Zeile eine künstliche Variable  $v_1$  eingeführt. Die 2. Gleichung enthält dagegen mit  $x_2$  eine Variable, die nur in dieser Gleichung vorkommt und dort einen positiven Koeffizienten hat. Für die 2. Gleichung reicht es also, sie durch diesen Koeffizienten 2 zu dividieren.

Die Hilfsaufgabe mit künstlicher Variable  $v_1$  und Hilfszielfunktion lautet dann

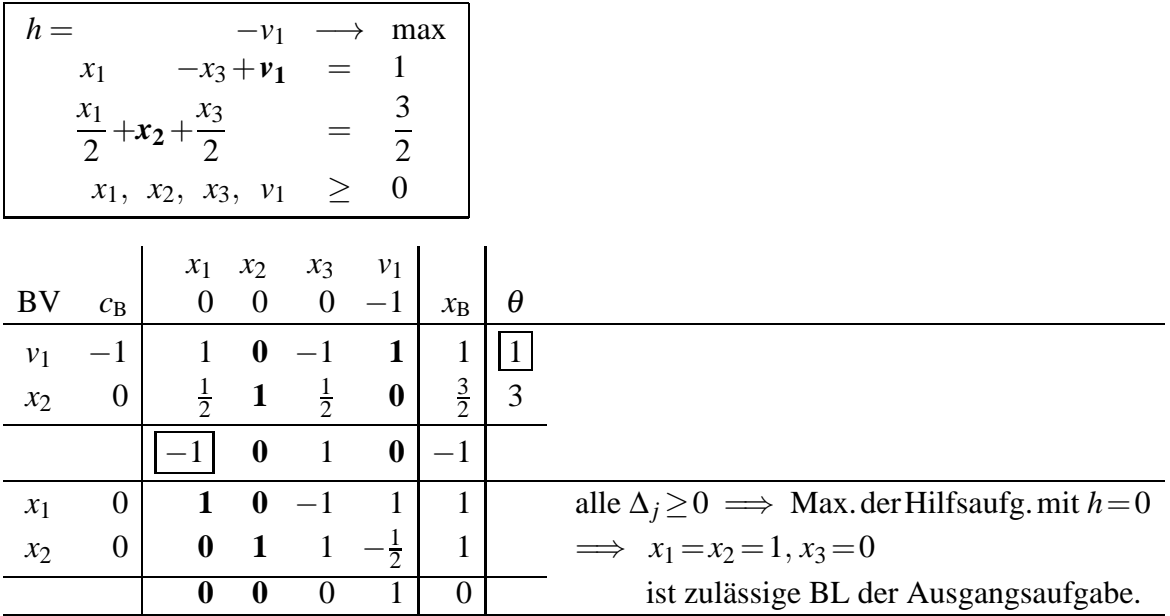

Beim Übergang zur Ausgangsaufgabe werden die künstlichen Variablen gestrichen und die Zielfunktionskoeffizienten in den Zeilen- und Spaltenköpfen durch die Zielfunktionskoeffizienten der Zielfunktion  $z' = -x_1 + x_2 + 3x_3$  der Normalform der Ausgangsaufgabe ersetzt.

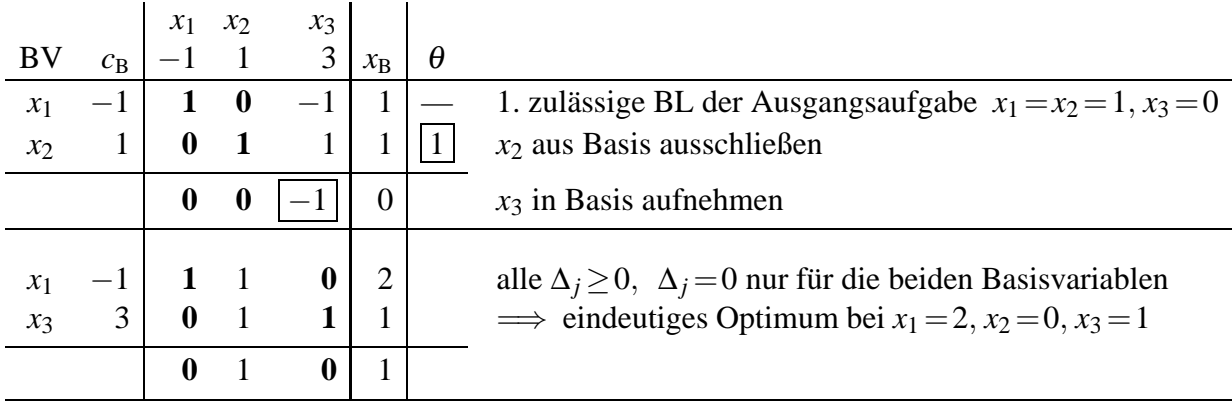

Die eindeutige optimale Lösung wird also bei  $x_1 = 2$ ,  $x_2 = 0$ ,  $x_3 = 1$  erreicht, maximaler Zielfunktionswert ist  $z^* = z'^* - 3 = -2 + 0 + 3 \cdot 1 - 3 = 1 - 3 = -2.$ 

## **II. Version Austauschverfahren**

(Literatur: Nollau, V.: Mathematik für Wirtschaftswissenschaftler. Teubner)

Zur Herstellung der Normalform muss lediglich die Zielfunktion mit −1 durchmultipliziert wer-

den: *z*  $z' = -z = x_1 - x_2 - 3x_3 + 3 \rightarrow \text{min}$  $x_1 - x_3 = 1$  $x_1 + 2x_2 + x_3 = 3$ *x*<sub>1</sub>, *x*<sub>2</sub>, *x*<sub>3</sub>  $\geq$  0

Nur die 2. Zeile des Gleichungssystems enthält eine Variable, die nur in dieser Zeile vorkommt un dort einen positivne Koeffizienten hat. Deshalb kann keine Basislösung abgelesen werden, sie muss mit einem Hilfsproblem ermittelt werden. In der 1. Zeile wird dazu eine künstliche Variable *v*<sup>1</sup> eingeführt. Die 2. Zeile muss lediglich durch den Koeffizienten 2 dividiert werden. Somit entsteht das Hilfsproblem

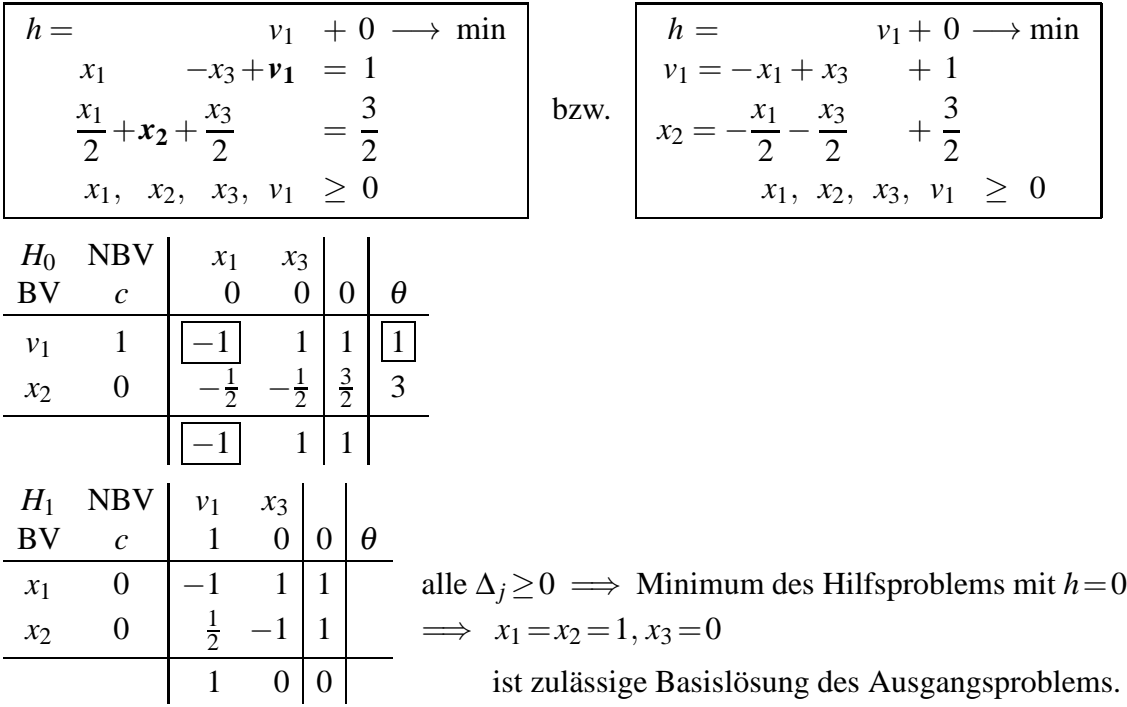

Beim Übergang zur Ausgangsaufgabe werden die künstlichen Variablen gestrichen und die Zielfunktionskoeffizienten in den Zeilen- und Spaltenköpfen durch die Zielfunktionskoeffizienten der Zielfunktion  $z' = x_1 - x_2 - 3x_3 + 3$  der Normalform der Ausgangsaufgabe ersetzt.

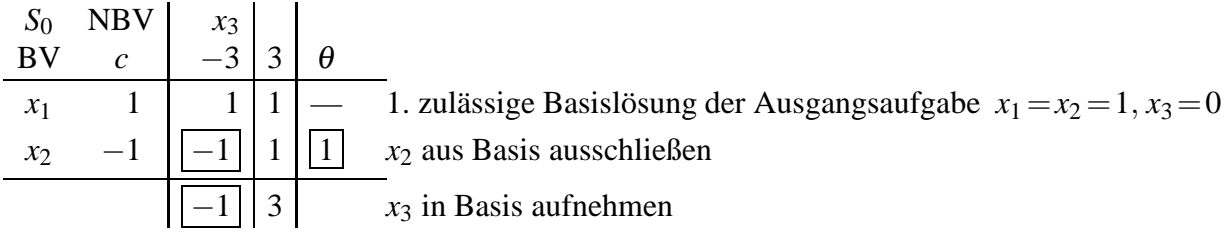

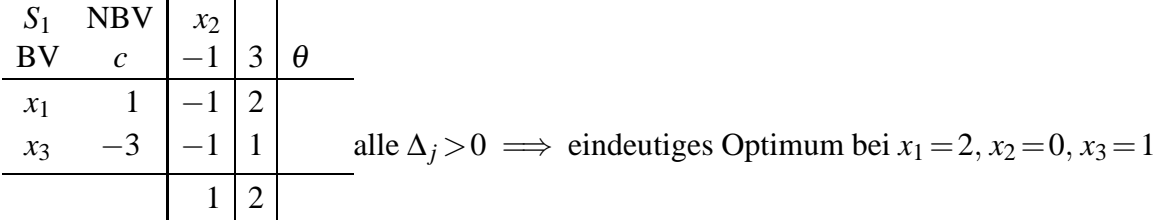

Die eindeutige optimale Lösung wird also bei  $x_1 = 2$ ,  $x_2 = 0$ ,  $x_3 = 1$  erreicht, maximaler Zielfunktionswert ist  $z^* = -z'^* = -2+0+3 \cdot 1-3 = -2$